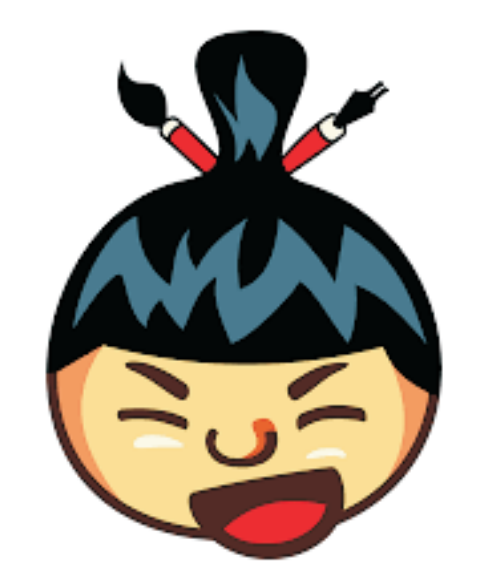

**SumoPaint** 

## TRABAJAR CON SUMO PAINT ONLINE

https://www.sumopaint.com

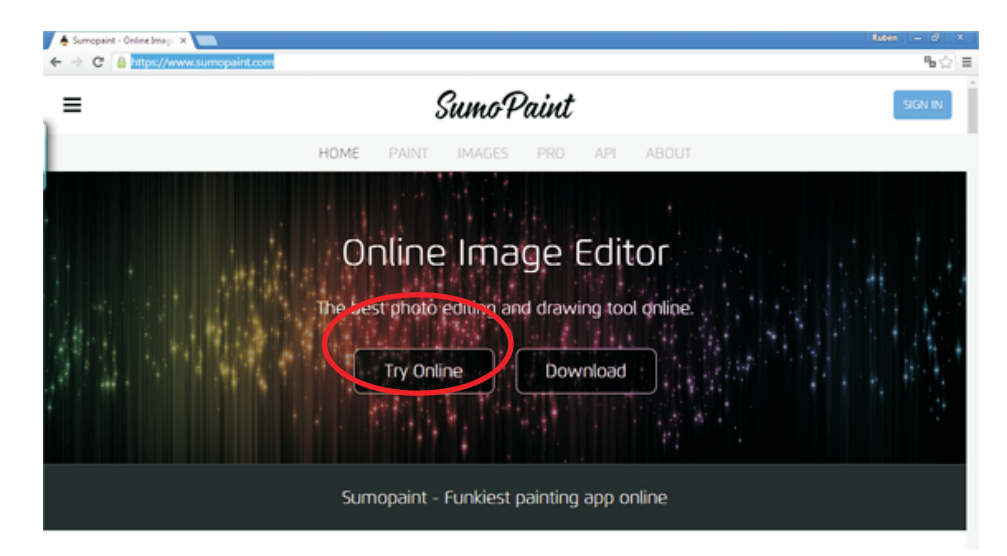

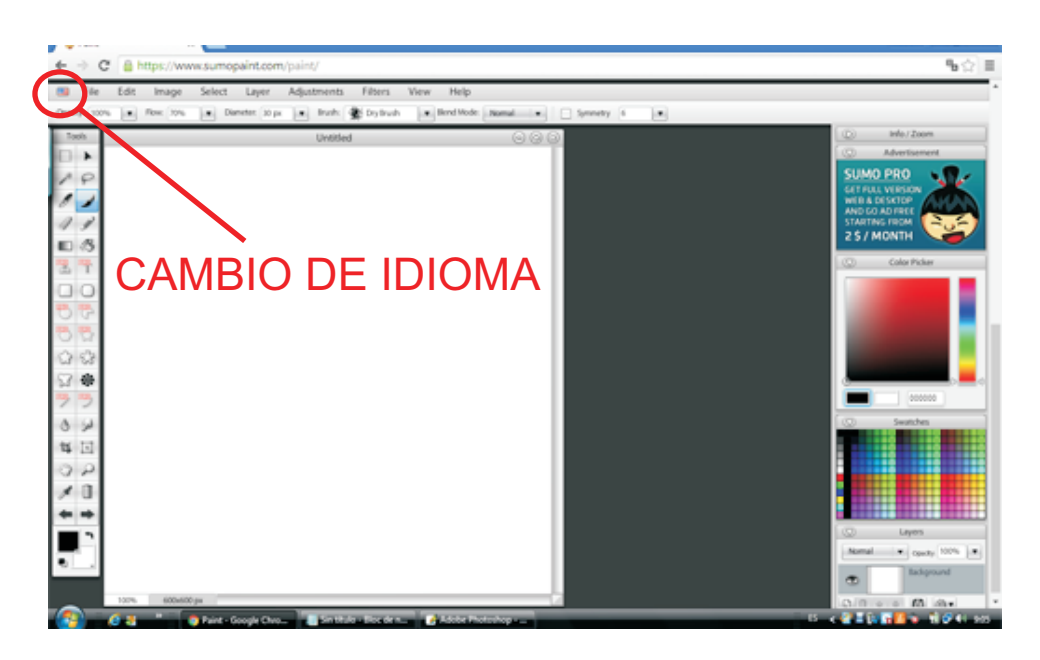

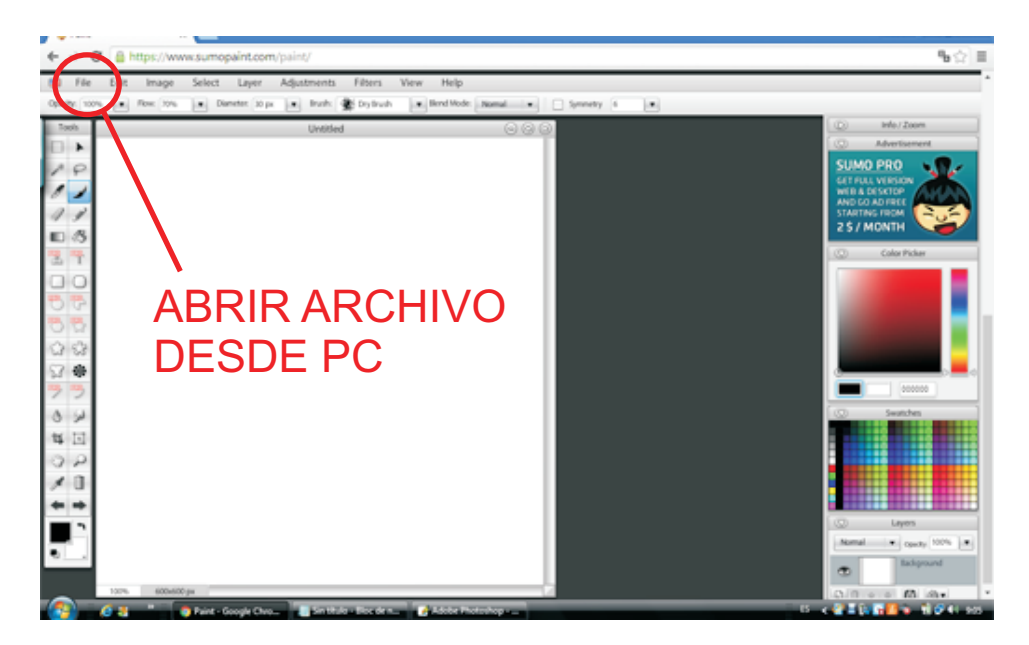

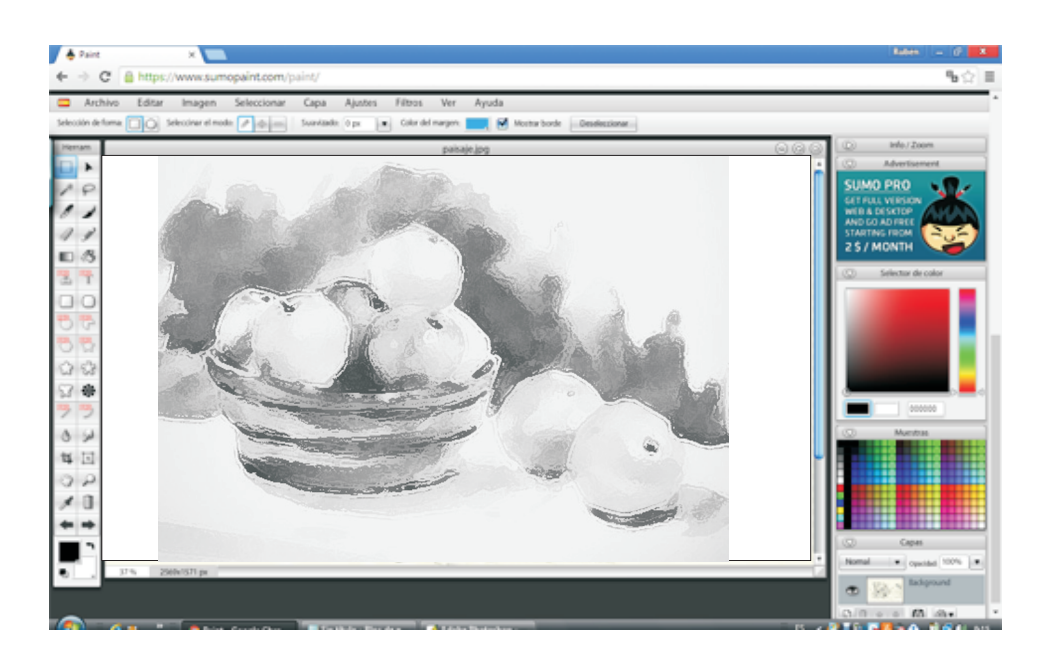

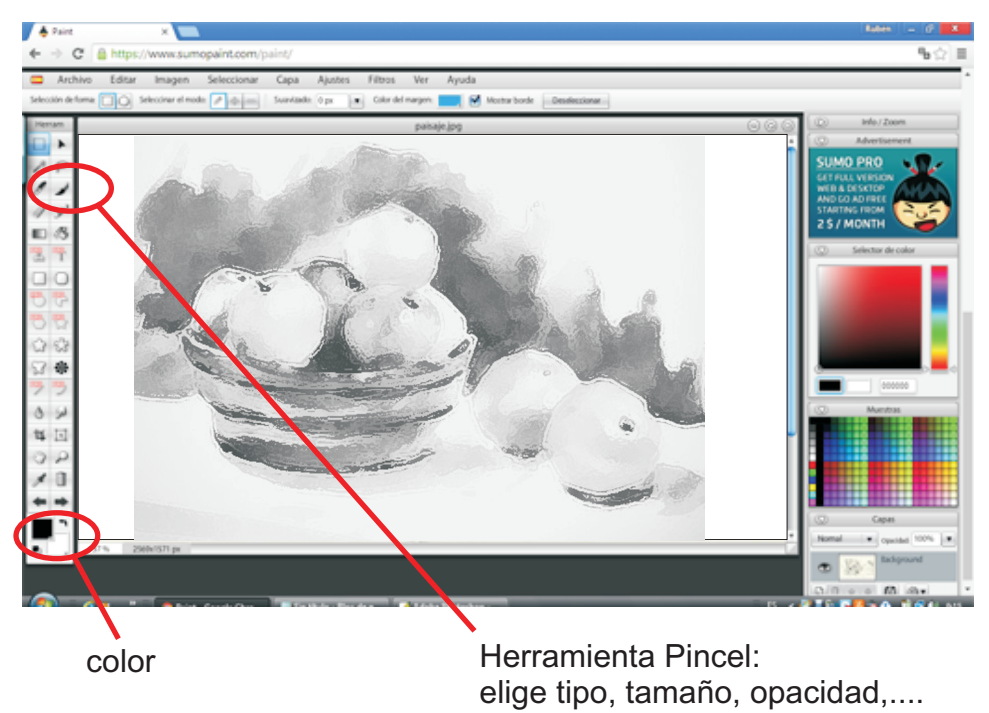

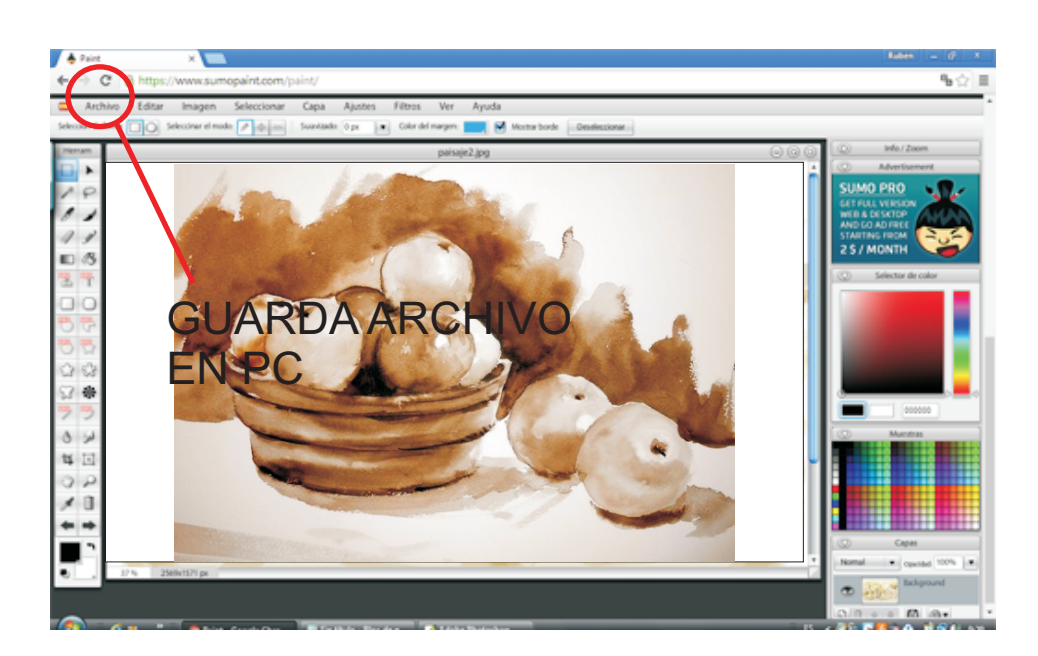